# Building your Game

CMSC425.01 Spring 2019

Find your name/group and sit at that table

### Administrivia

- Finish group rosters, correct them on Elms
- Get started with Unity
	- Install Unity
	- Find references
- Project 1
	- Variation on Roll-A-Ball tutorial
- Today Questions, rather than activities

## Game systems this semester

#### **Processing**

- Interactive version of Java
- Used to illustrate concepts
- Not a game engine but has rich libraries
- https://processing.org

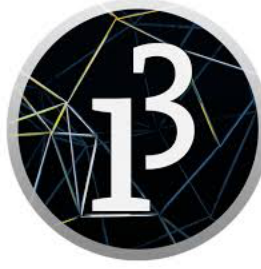

#### **Unity**

- Full game engine
- Used for projects and assignments
- https://unity3d.com

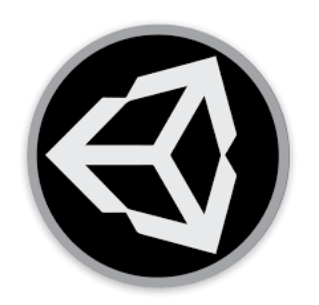

#### Today's questions

## How do you build a real time, interactive game?

What are the key elements of a game engine?

## Game 1: Zork

- Early text based game
- Text of places and objects
- Simple command language
- Navigation by text

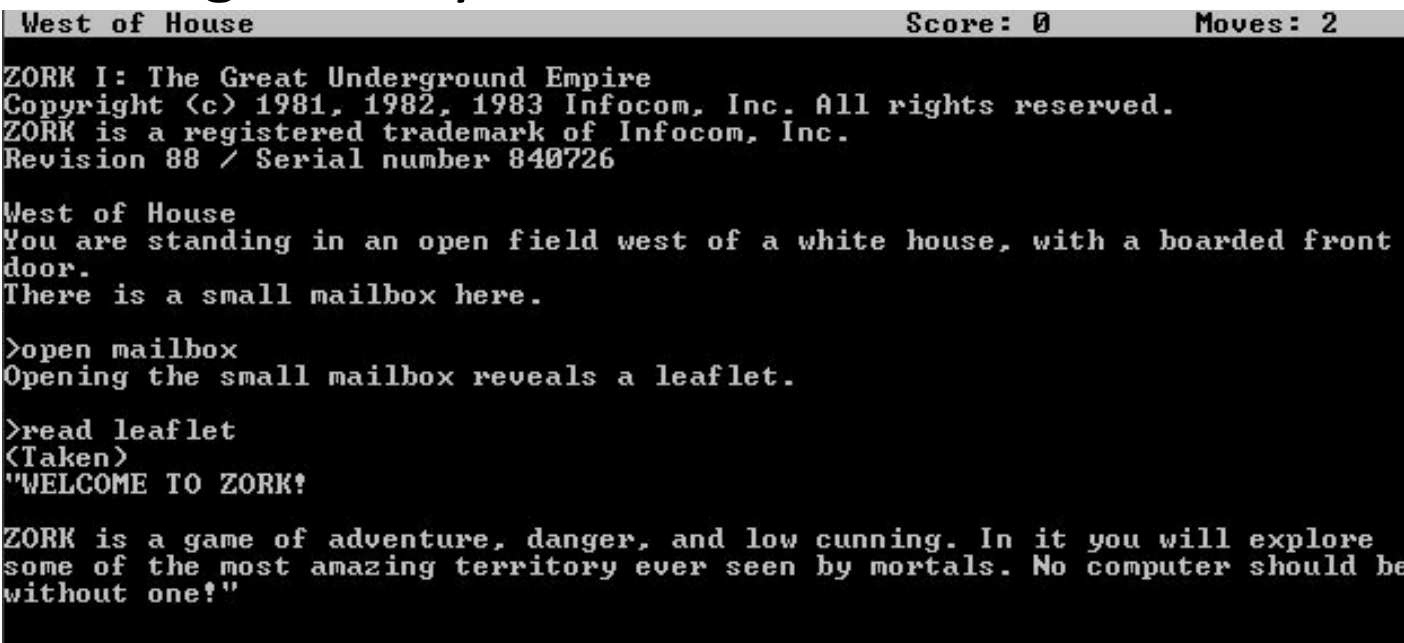

#### • **Q:** Can we abstract and write a text game engine?

## Game 1: Zork

- Early text based game
- Text of places and objects
- Simple command language
- Navigation by text

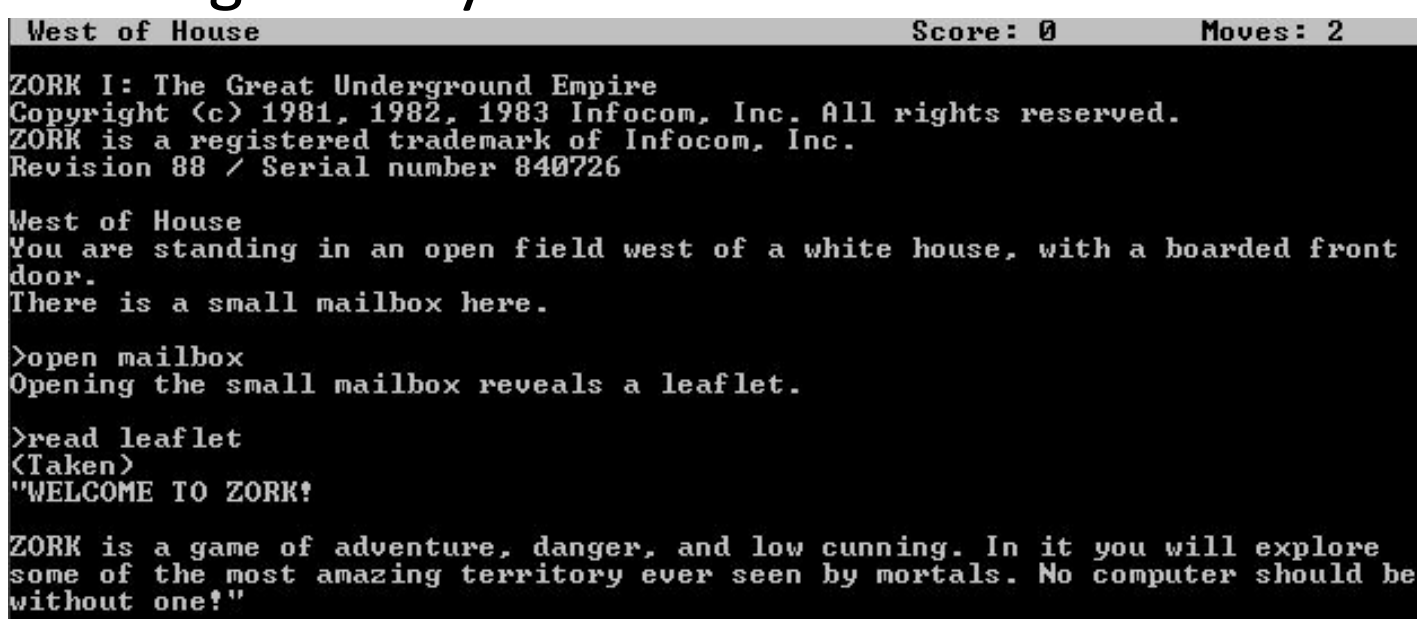

• **Q:** Can we abstract and write text game engine?

• Yes

Need:

Code engine Command parser Text file descriptions Graph of locations User item bag Read/parse/do loop

## Game 1: Zork

- "Interactive fiction"
- Existing text engines:
	- Adrift, Inform, Quest
- Why care?
- Emphasis on story and language, not glitz
- The skeleton of a game

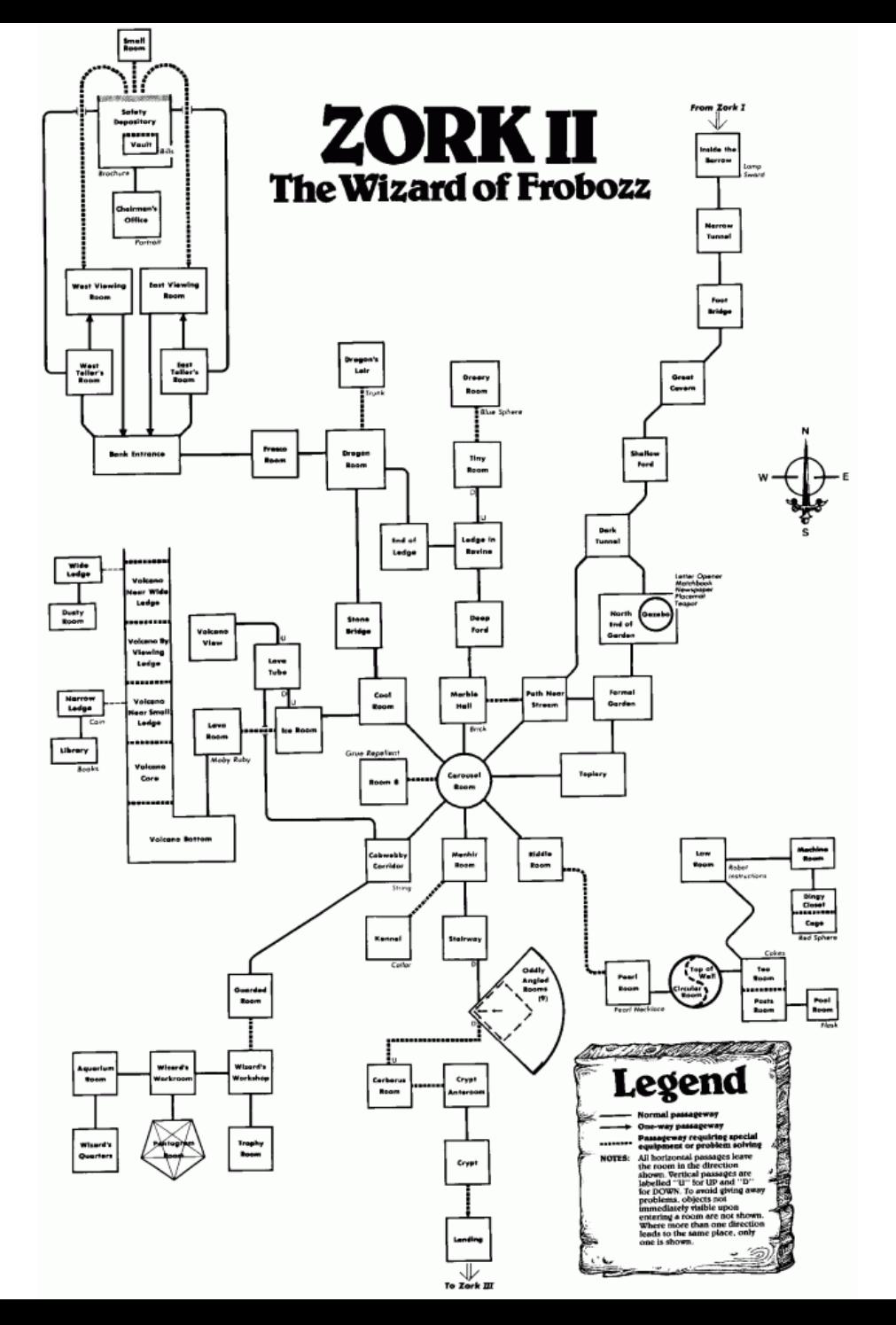

- Flatworm of interactive games
- Simple, but complete interactive game
- Example in Processing

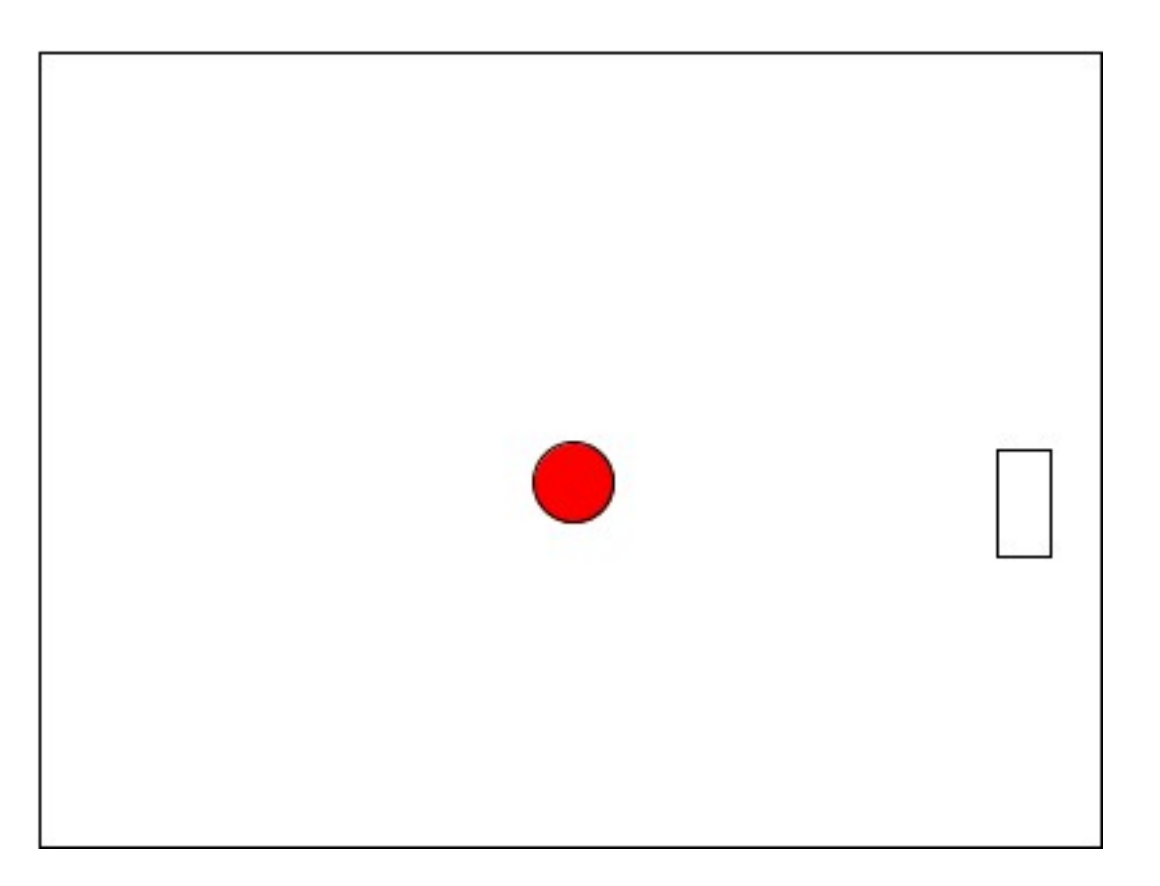

- **Q:** How would you code this?
- What elements needed?

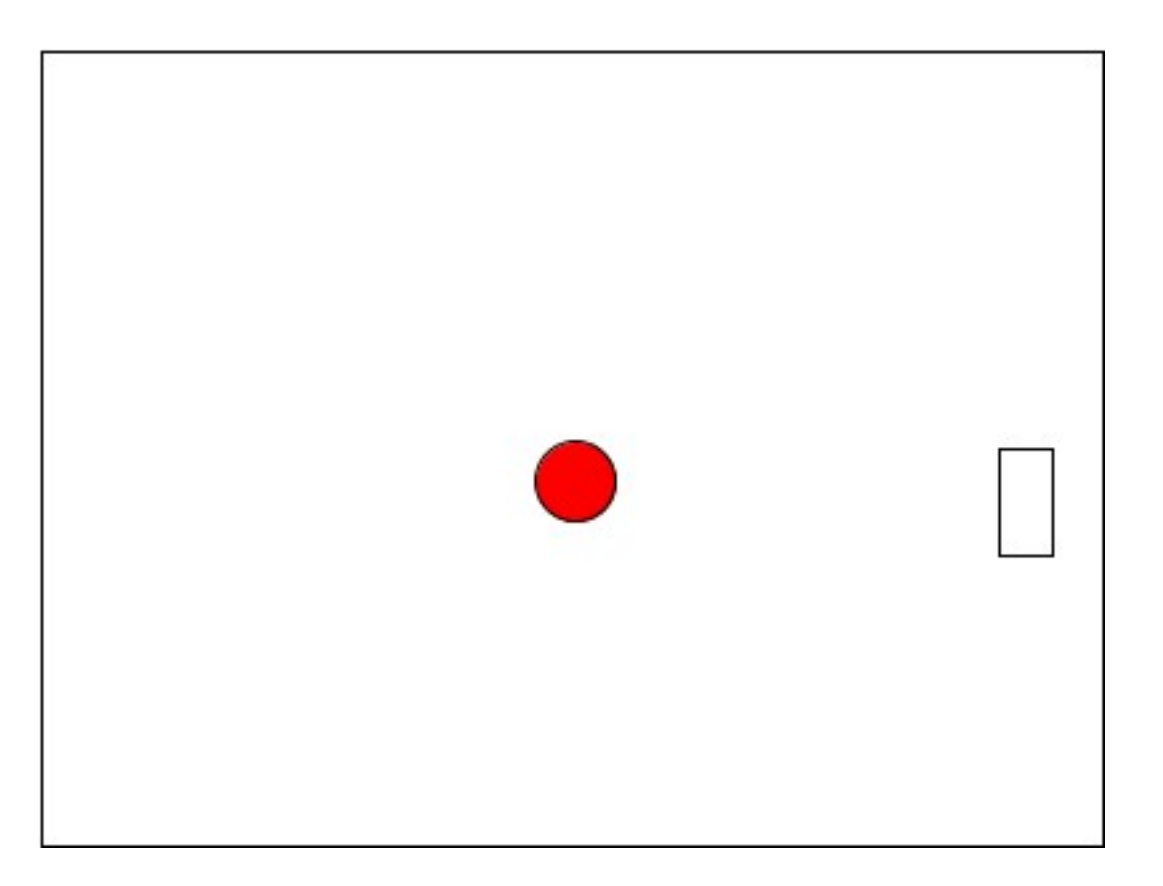

• Basic game loop **Initialize**

**do**

**update ball (physics) update paddle (user input) if (collide) do something draw stuff until done Clean up**

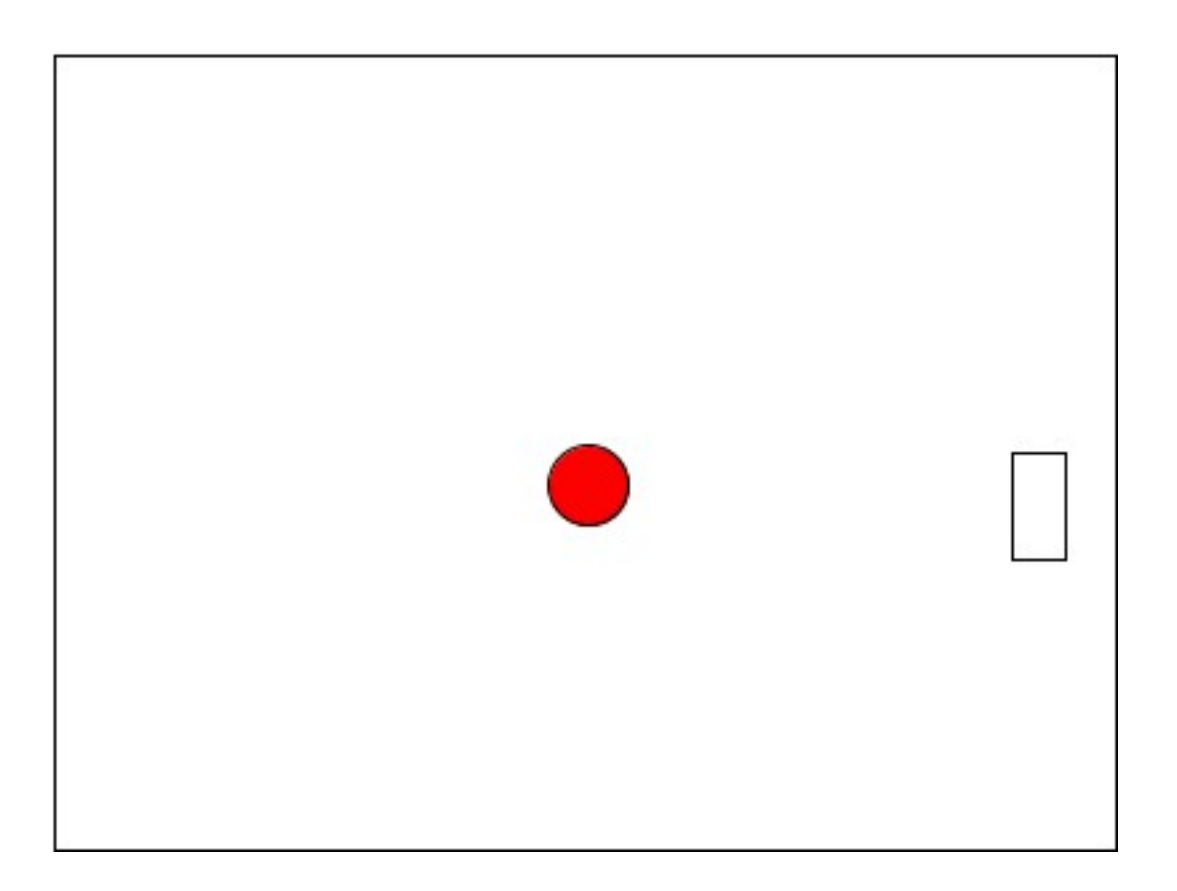

• Basic game loop **Initialize**

**do**

```
update ball (physics)
```
**update paddle (user input) if (collide) do something draw stuff until done**

**Clean up**

#### • **Update ball**

• Very simple physics

$$
x += dx;y += dy;
$$

• Can add acceleration

**dx += ddx;**

[https://processing.org/examples/](https://processing.org/examples/bouncingball.html) bouncingball.html

• Basic game loop **Initialize**

#### **do**

**update ball (physics) update paddle (user input) if (collide) do something draw stuff until done Clean up**

#### • **Update paddle**

- Poll device interrogate
- **if (keyPressed && keyCode == DOWN) py = constrain(py+2,0,height);**

## Two form of user/system input

- **Poll device**
- Initiate in your code
- Read fixed memory location updated by system

#### • **Event driven**

- Initiated by system
- Not under your control
- You write **callback** routine to service event (or **event handler**)

**void mousePressed() { save("image.jpg");**

**}**

### Basic event program in Processing

```
void setup() {
  size(400,400);
}
void draw() {
}
void mousePressed() {
  ellipse(mouseX,mouseY,20,20);
}
void keyPressed() {
  save("pic.jpg");
}
```
- setup called once on program start
- draw called every frame (rate adjustable)
- mousePressed called once when mouse is pressed
- keyPressed called once when key is pressed

• Basic game loop **Initialize**

#### **do**

```
update ball (physics)
   update paddle (user input)
   if (collide) do something
   draw stuff
until done
Clean up
```
#### • **if (collide) do something**

```
• If hit wall or paddle, take action
```

```
if (pong.hitLeft()) {
  pong.reverseX(); 
  }
```
• Basic game loop **Initialize**

#### • **draw stuff**

• Draw the arena, paddle and ball

#### **do**

```
update ball (physics)
   update paddle (user input)
   if (collide) do something
   draw stuff
until done
```
**Clean up**

```
// draw ball
color c = color(255,0,0); // red(RGB)
fill(c);
ellipse(x,y,radius,radius);
```
## Unity game loop

Initialize game do Physics (+collision) Input *Game logic(new)*  Rendering GUI rendering loop Clean up

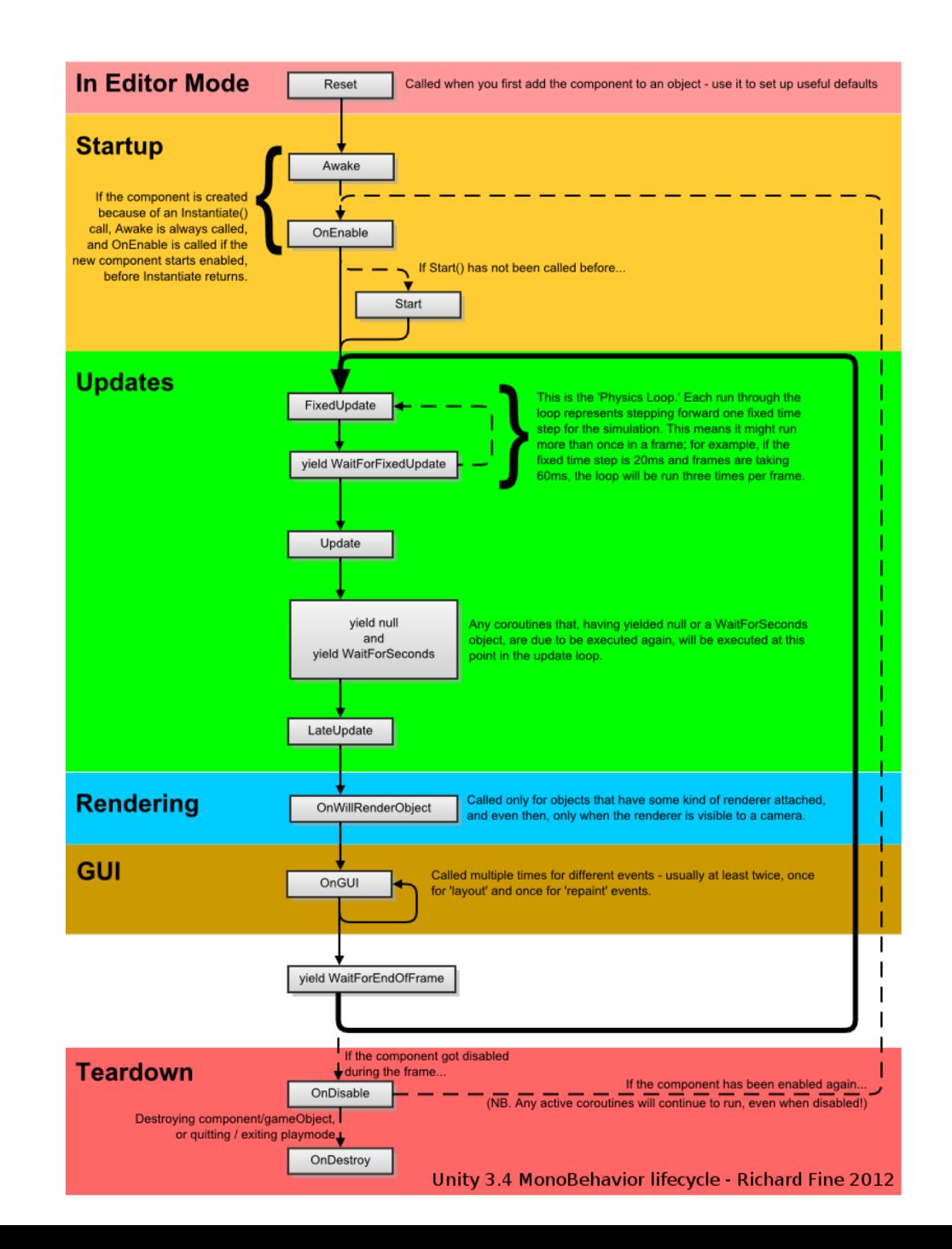

## Time!

- Frame time (not constant)
	- Things executed every frame
	- Most important is rendering of scene
- Physics time
	- Steps in physics simulation
	- May run faster than frame time to get physics right (avoid big steps)
- Real time
	- System clock
	- For syncing music, video, other things that need real time

### Game 3: Asteroids!

- More objects
	- Ship
	- Bullets
	- Asteroids
	- Enemy ship
	- GUI: Score, remaining ships
- **Q:** How upgrade our Pong game?

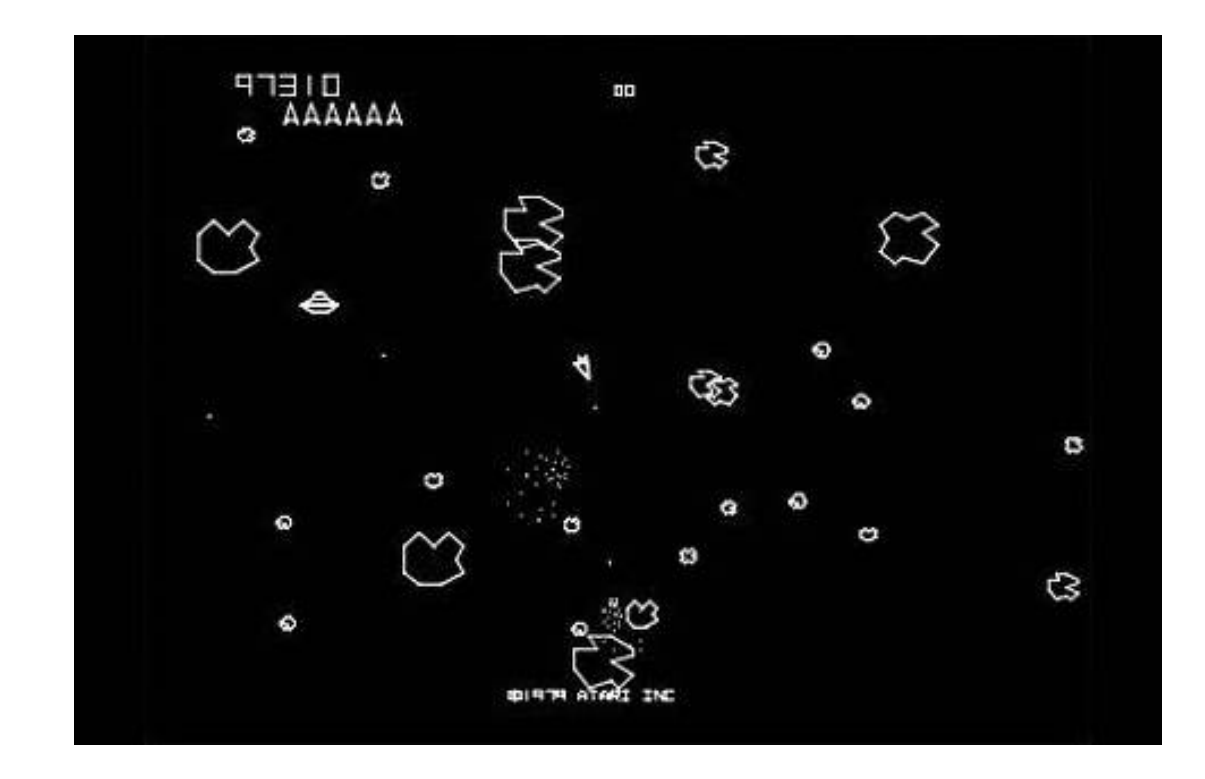

## Game 3: Asteroids!

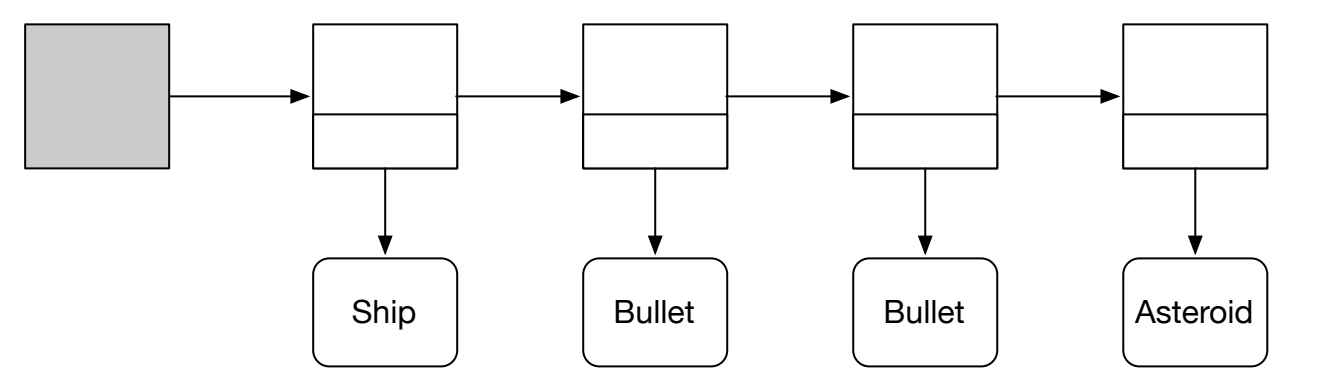

- Big change: more objects
	- Ship
	- Bullets
	- Asteroids
	- Enemy ship
	- GUI: Score, remaining ships
- **Q:** How upgrade our Pong game?
	- Object list
- List of game objects
- In loop
	- Update all
	- Interact! (time expensive)
	- Render all

### Game 3: Asteroids!

- More objects
	- Ship
	- Bullets
	- Asteroids
	- Enemy ship
	- GUI: Score, remaining ships
- **Q:** How upgrade our Pong game?
	- Object list

#### Object hierarchy

• **Q:** How design inheritance hierarchy for Asteroid game objects?

## Unity – not OOP, but Entity-Component

- More like interfaces in Java
- Bullet
	- Implements Draw (Bullet shape)
	- Implements BallasticMotion
	- Owns Collider component
- Asteroid
	- Implements Draw (Asteroid shape)
	- Implements BallasticMotion
	- Owns Collider component

• Ship

- Implements Draw (Ship shape)
- Implements UserControlledMotion
- Owns Collider component
- Owns Shoot component
- Score
	- Implements Draw (Score shape)
	- No collider component, no motion

## Scene graph vs. Object list

#### **Object list in Asteroids**

• All objects are simple, no articulated motion

#### **Scene graph**

- Directed graph, compound objects
- May share subparts
- Subparts have own displacements

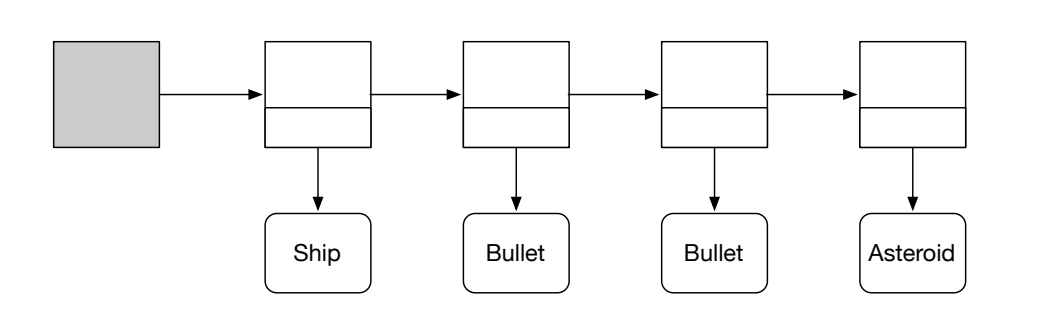

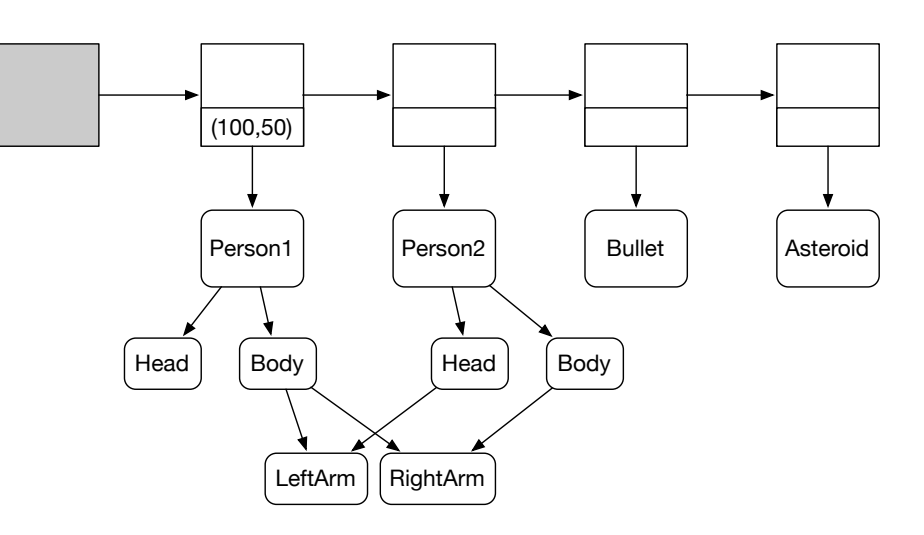

## Model View (MV) and rendering

- *Model* **of object stored**
- Circle: (x,y,r,color)
	- Location x,y
	- Radius r

• *View* **of object rendered**

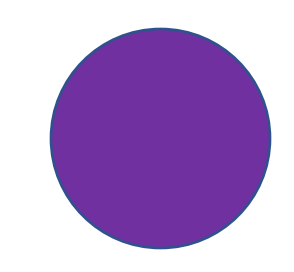

## Model View (MV) and rendering

- *Model* **of object stored**
- In 3D
	- Store list of vertices and polygons

#### **Vertex-Vertex Meshes (VV)**

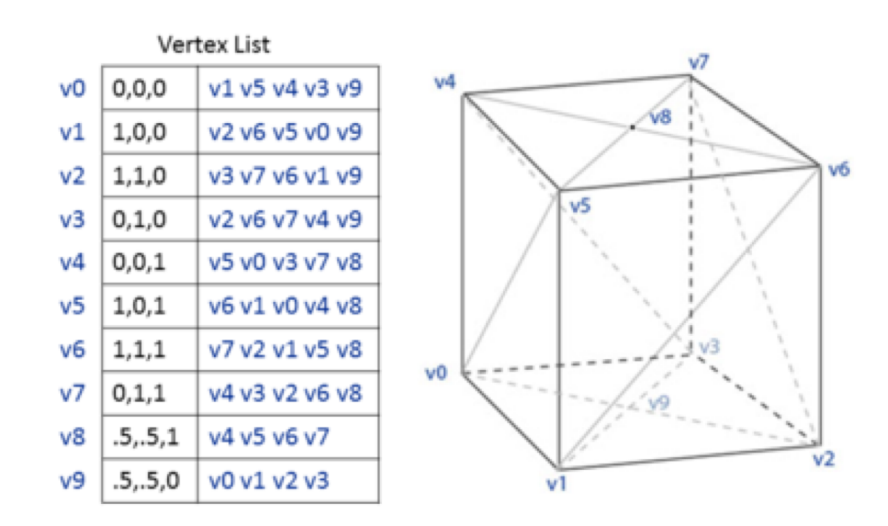

- *View* **of object rendered**
- Render object in 3D (using GPU)

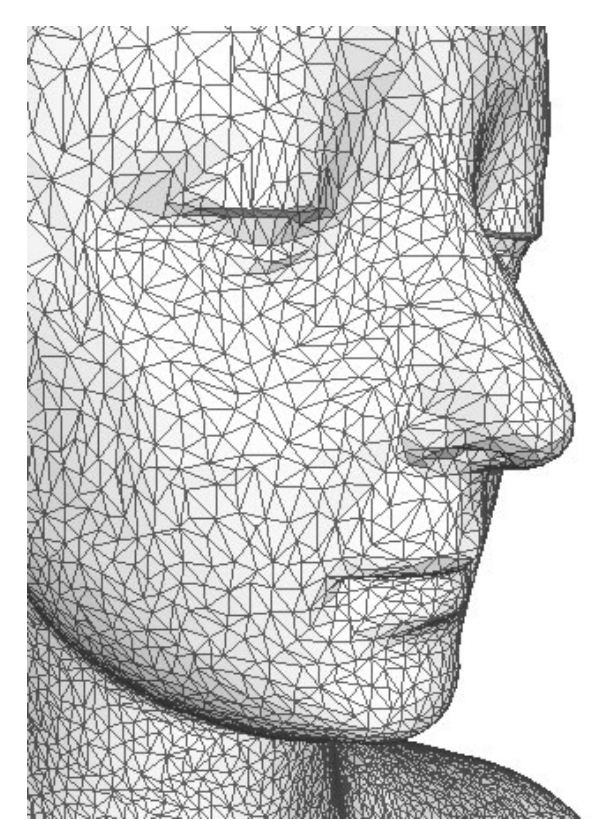

### Independence of model and view

- *Can render 3D model*
- From different viewpoints
	- Eg, split screen simultaneously
	- Change of perspective

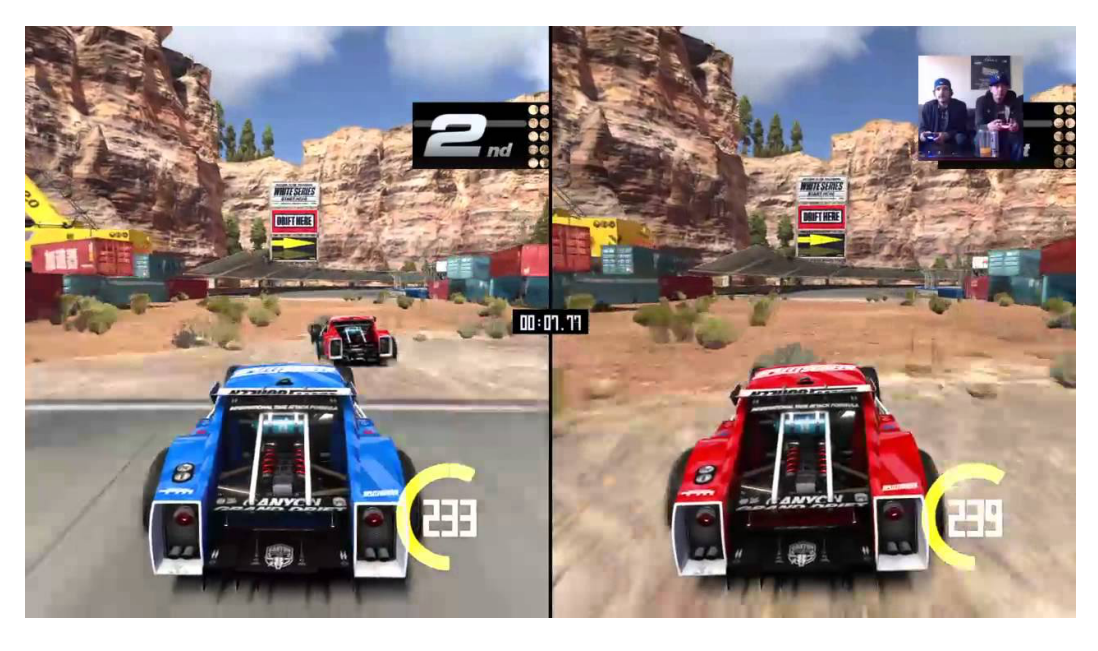

• In different ways

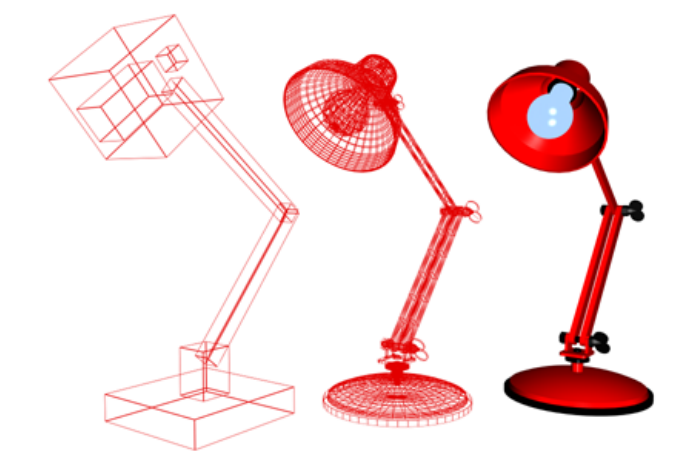

- At different levels of detail
- (far objects, less LOD)

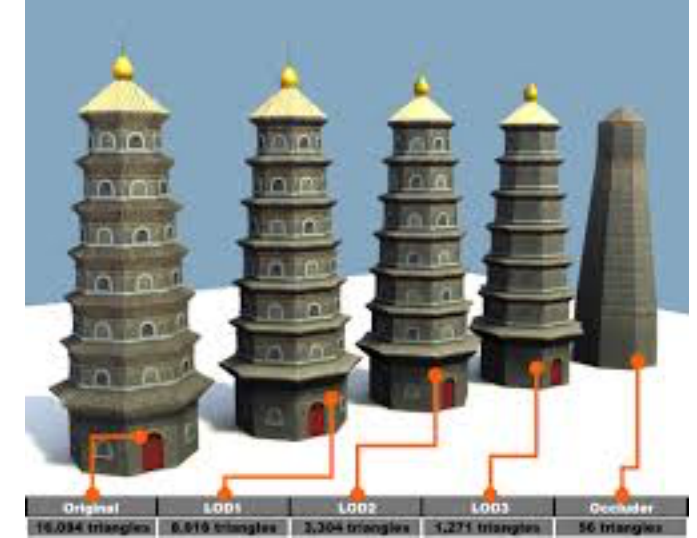

## Not all game objects are rendered (visible)

- Cameras/lights can move & behave but aren't rendered in game
- Model, no view except in mock up

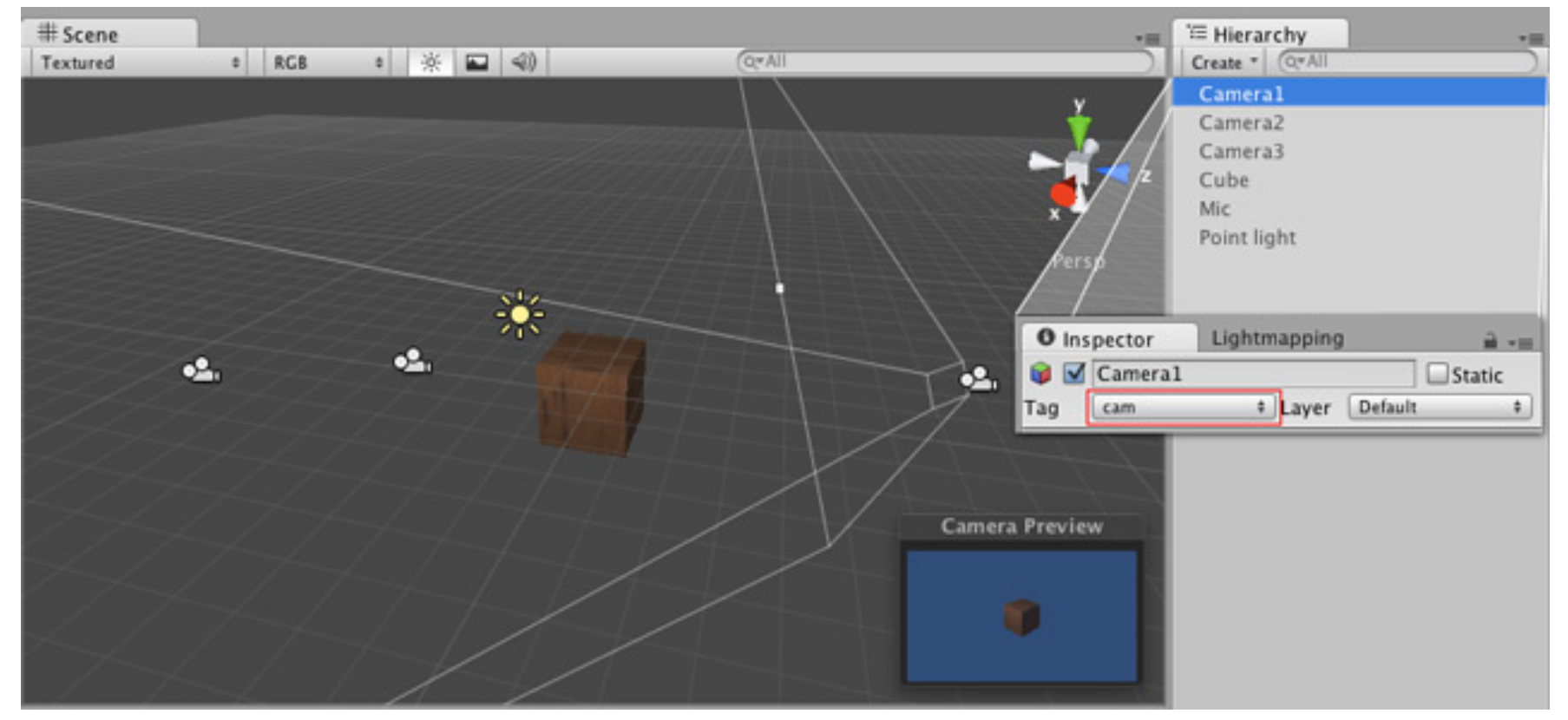

## Model View Controller (MVC) program

- Multi-user game
- Shared Model/Database
- Different Views
- Coordinated controllers
- (BTW this could be Accounting system, any multi-user app)

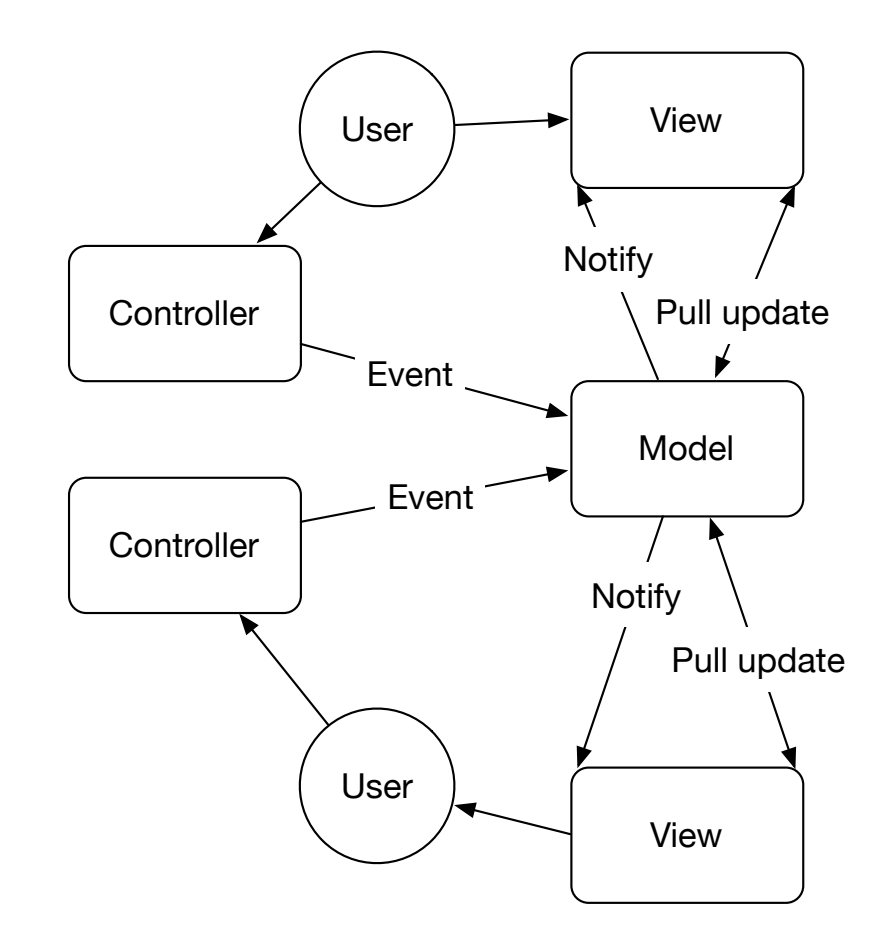

- Convert 3D polygonal model to 2D image
- Do it well
- Do it cheaply
- Do it fast
- How?

- Step 1: Elements of model
- Geometry: polygonal mesh
	- 3D points
	- Topology (graph structure)
- Appearance: color
	- Texture
	- Procedural shader
- Articulation/motions

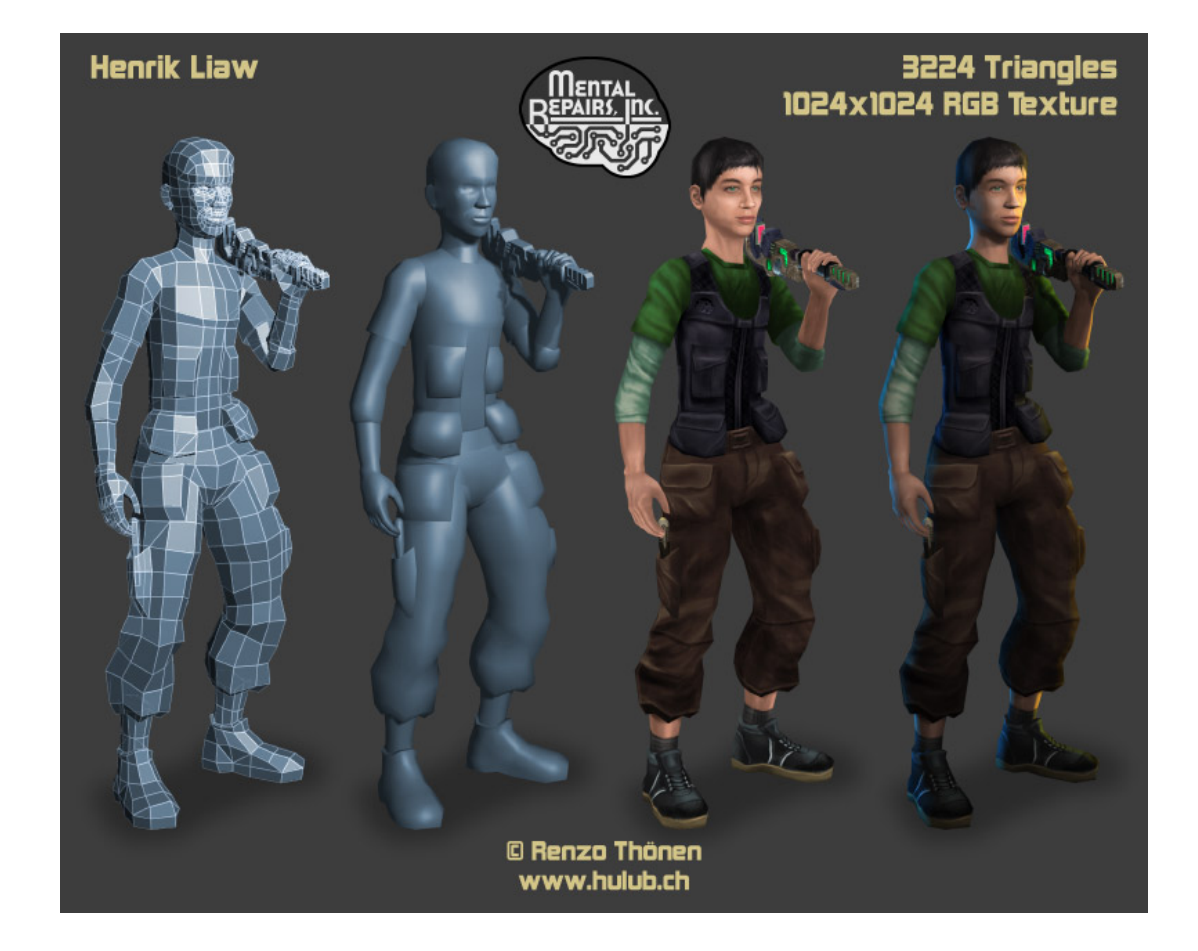

- Step 2: Scene elements
- Figures plus
- Camera
- Lights
- Skybox

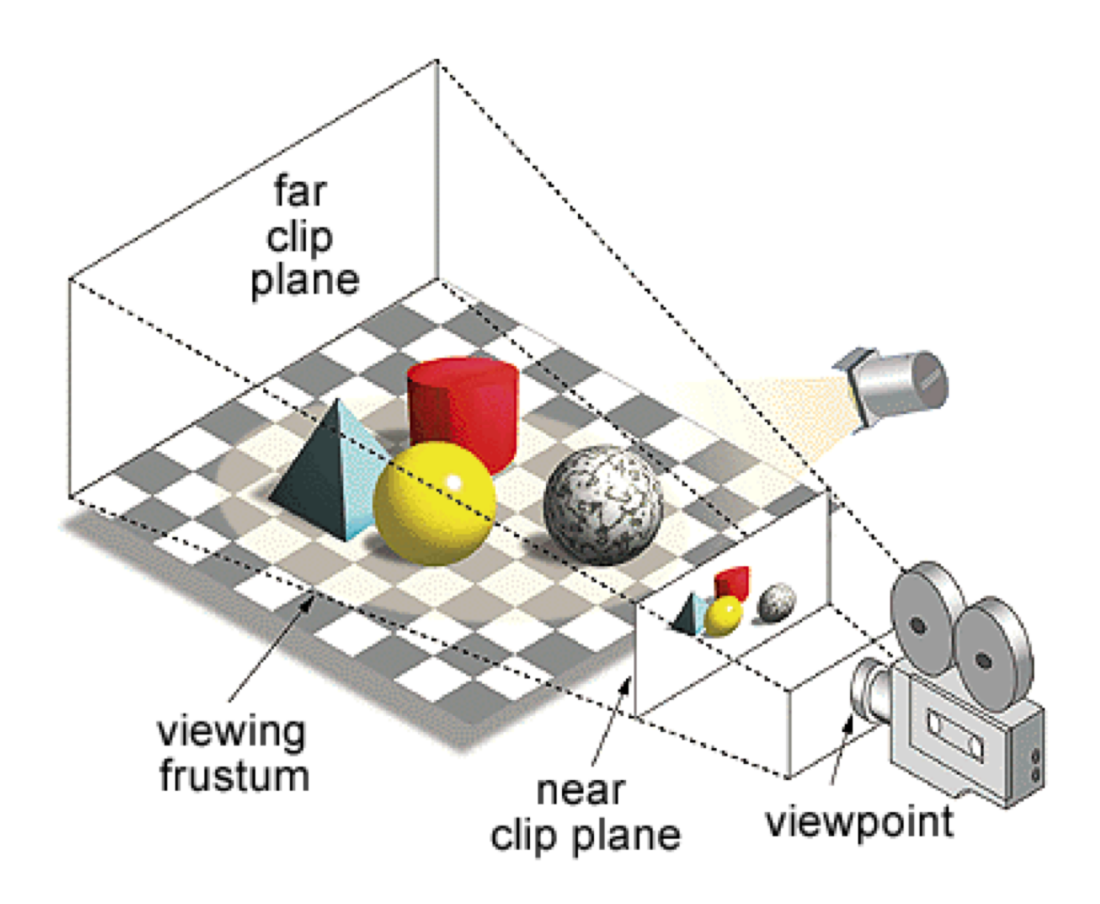

- Step 3: software graphics pipeline
- In 3D compute interaction between lights, model camera (math!)
- In 2D do low level rendering to display triangles with color

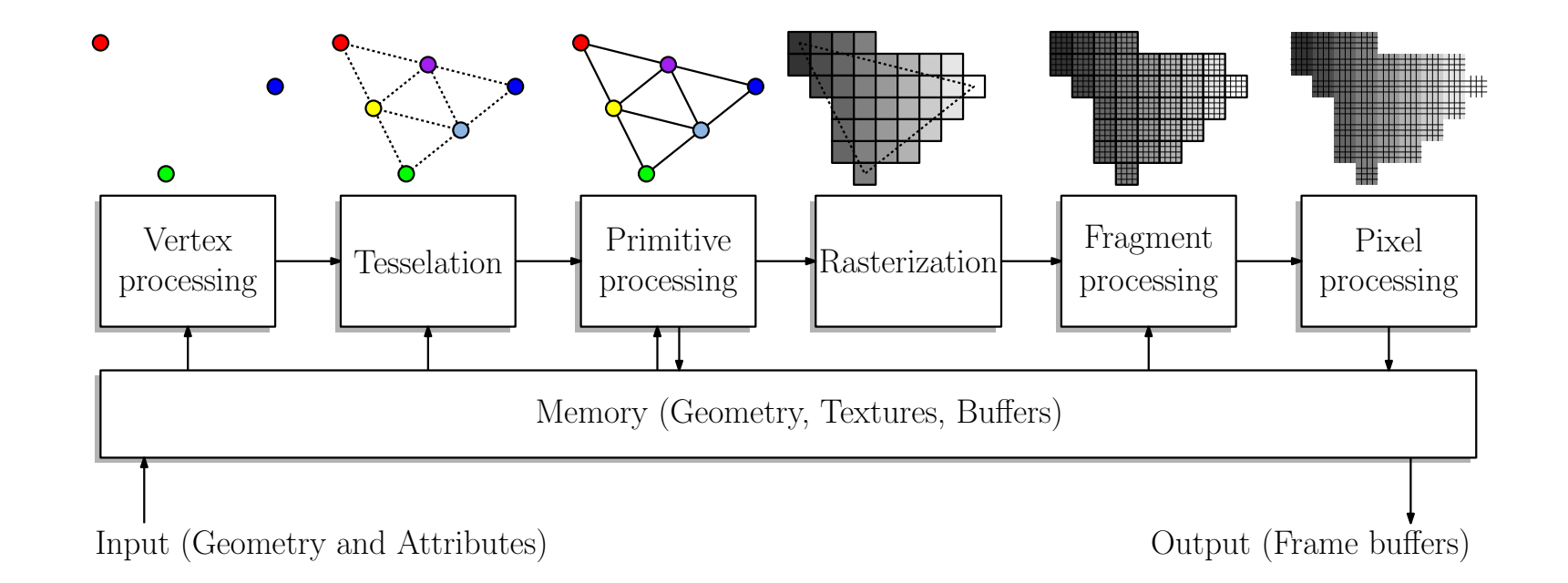

- Step 4: hardware pipeline
- Push (immense data) to GPU
- Use dedicated bus (north bridge)
- Use GPU memory to pre-load textures, models, send only recent motion data

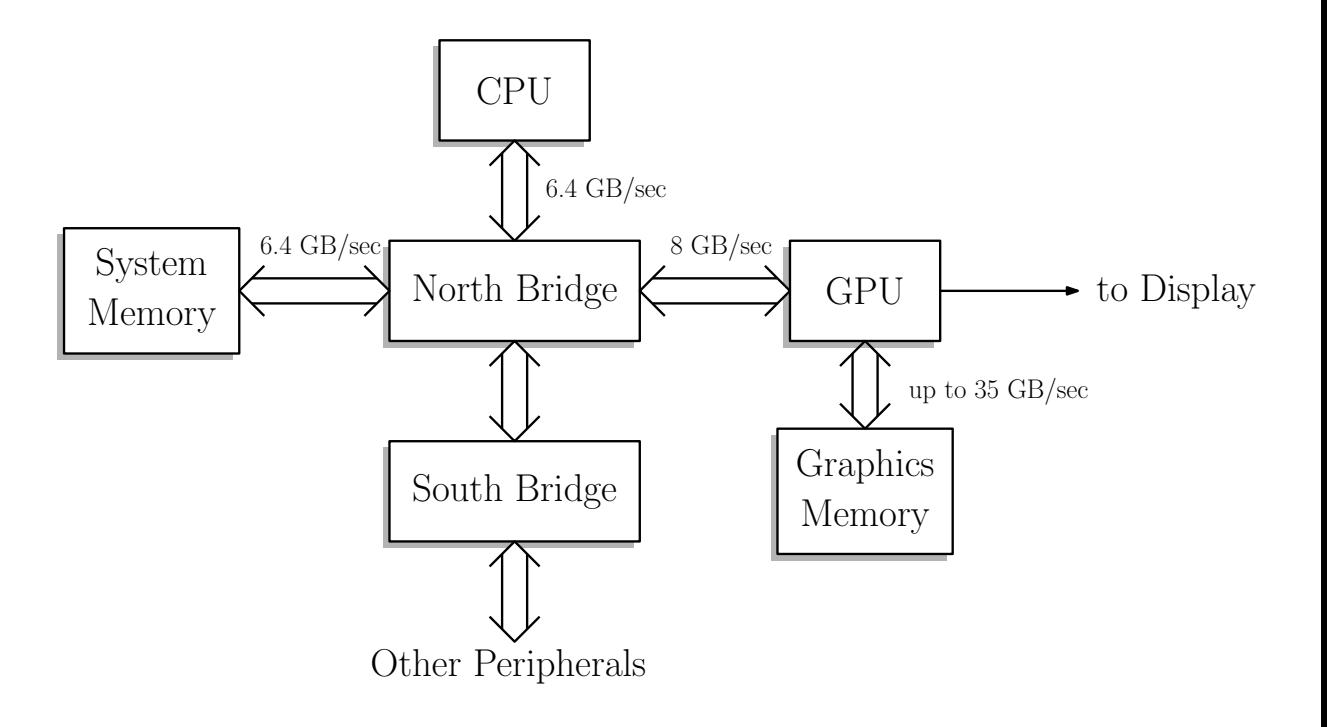

## **Summary**

- After today you should be able:
- 1) Explain the separation between game engine and game logic, assets
- 2) Outline and explain a basic game loop and its stages
- 3) Distinguish polling and events for user (network, game) input
- 4) Read and explain an event driven real time graphics program
- 5) Explain the different clocks used in a game
- 6) Describe an object list, and a scene graph, for game objects
- 7) Differentiate between OOP and Entity-Component systems
- 8) Explain the elements of Model-View-Controller systems (MVC)

## Putting it all together

- Key elements of typical game engine?
- Lots of parts to full system!
- Don't memorize diagram, but get high level view
	- Gameplay (high level game loop)
	- Model/scene graph+asset management
	- Physics/collision
	- Player/network interface
	- GUI
	- Rendering

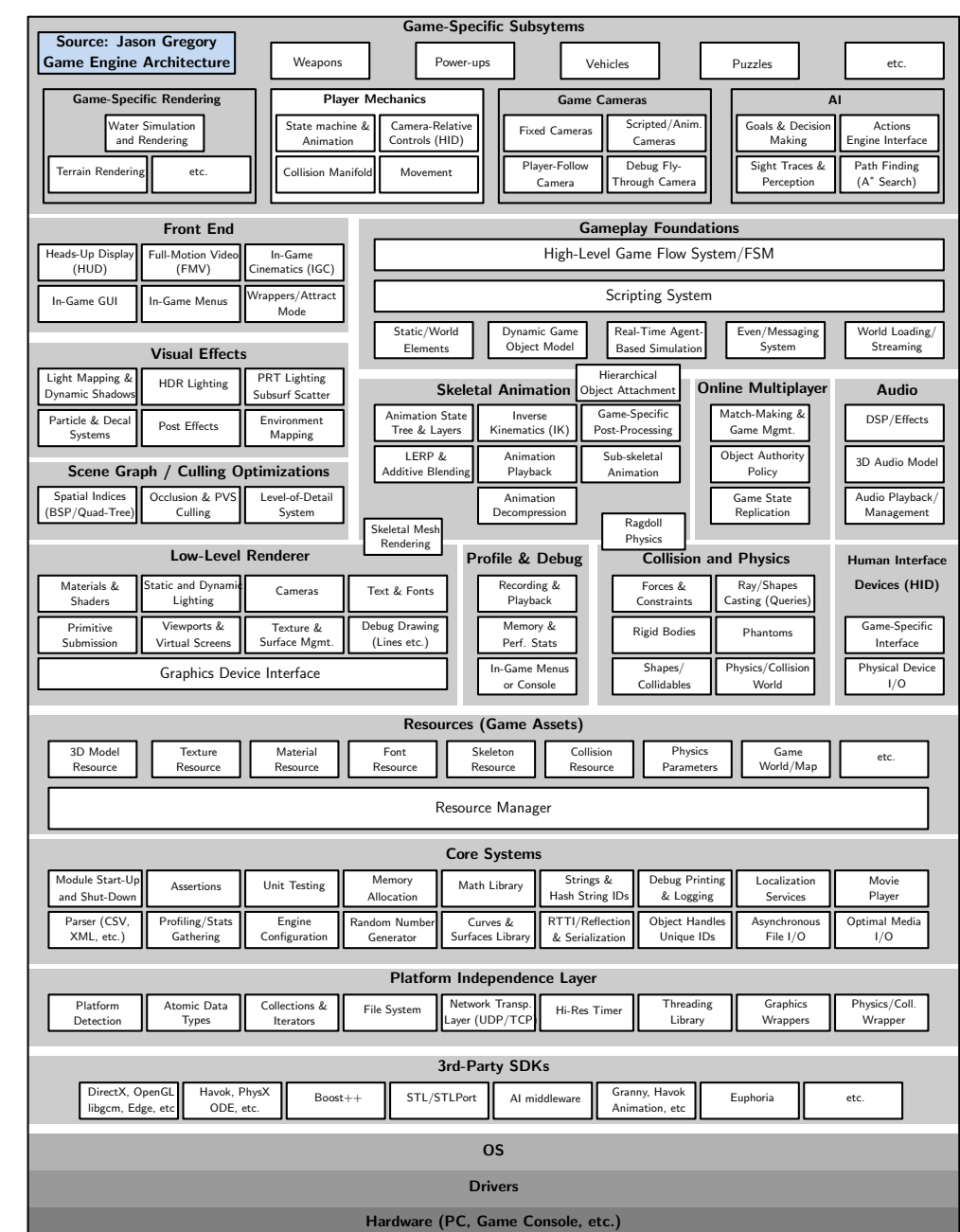

## Readings

- David Mount's lectures
- This class:
- **["Computer Game and Graphics](https://www.cs.umd.edu/class/fall2018/cmsc425/Lects/lect02-architecture.pdf) System Architectures"**
- Next class:
- "**[Intro to Unity](https://www.cs.umd.edu/class/fall2018/cmsc425/Lects/lect03-unity.pdf)**"
- Pong code on web site optional to read or run, but Processing is fun
- Other readings
- [Unity manual](https://docs.unity3d.com/Manual/index.html)
- [Michael Kissner](https://www.cs.umd.edu/class/fall2018/cmsc425/Lects/lect03-unity.pdf) Gamasutra

## Next: Moving on to Unity

- Will refine and explain these ideas through the semester
- You should
	- Install Unity
	- Do Roll-a-Ball tutorial
	- Start working on Project 1
- Ideas from today apply Unity

## Activity 2: Create a game! (Ice breaker)

- At each table
- Assembly your game packet (sheet, crayons, cards, dice, pieces)
- Read the instructions
- Design a game in 10 minutes
	- Round robin take turns making decisions
	- Make rapidly

## Activity 4a: Design a computer game

- At each table plan out a game for your team. Answer these questions (quickly!)
- What type of game? (platformer, FPS, RPG, etc. Multi-player?)
- What design choices?
	- Story
	- Environment
	- Characters
	- Gameplay
	- Visual look and feel

## Activity 4b: Build a computer game

- At each table plan out a game for your team. Answer these questions (quickly!)
- What platform(s)?
- Any special hardware or peripherals needed?
- What software elements needed?
- Build from scratch or use engine? Which language or engine?
- What assets will you need? How will you make or get them?